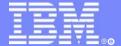

**IBM Software Group** 

#### IMS18

# IMS XML, SOAP and Web Services Solutions

## **Christopher Holtz**

IMS Development
Silicon Valley Laboratory
IBM Corporation

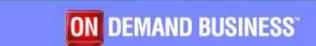

©2005 IBM Corporation

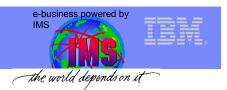

#### Overview

- History Client/Server to SOA in 5 minutes
- SOA / Web Services Concepts
  - XML
  - SOAP
  - WSDL
  - UDDI
- IMS and SOA
  - CAM
  - MFS Web Services
  - XML in IMS Connect
  - IMS SOAP Gateway

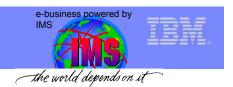

## **Client Server Architecture**

**Client** EIS

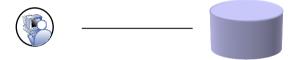

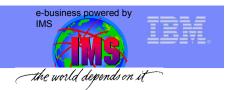

## **Client Server Architecture**

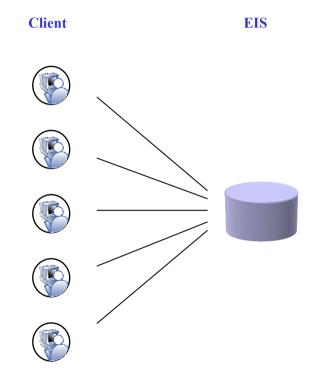

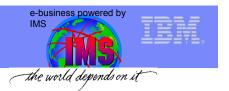

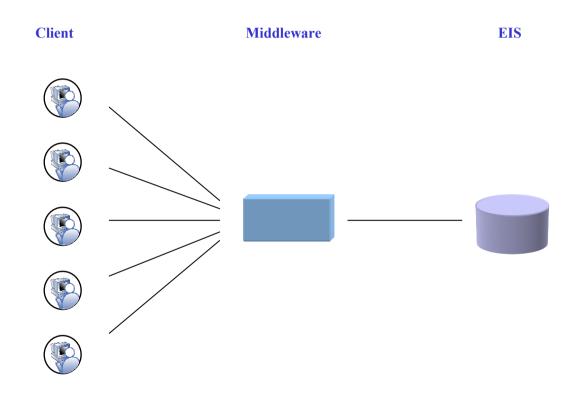

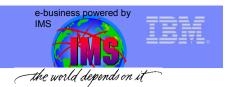

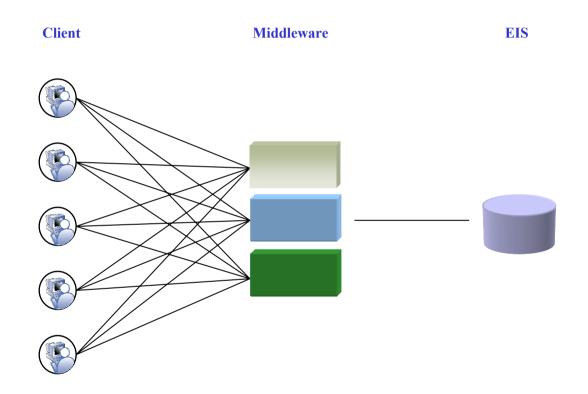

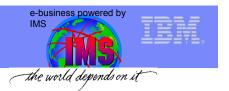

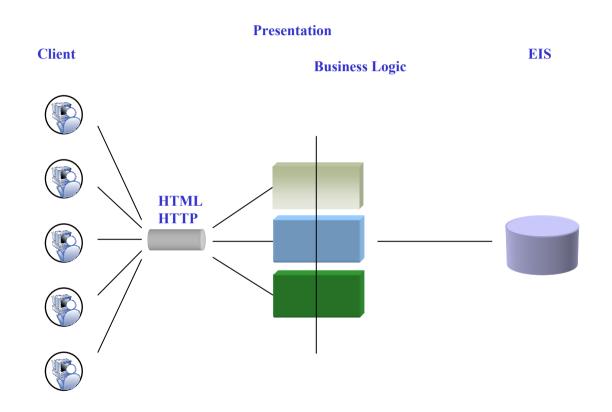

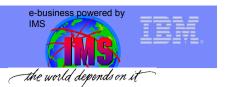

Client Presentation Business Logic EIS

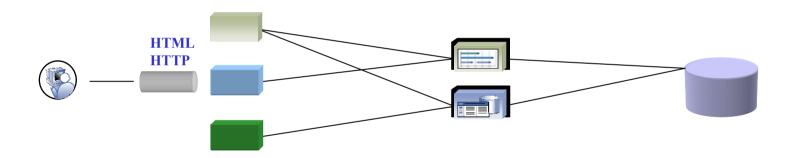

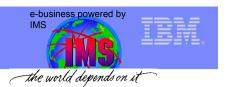

Client Presentation Business Logic EIS

HTML
HTTP

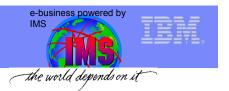

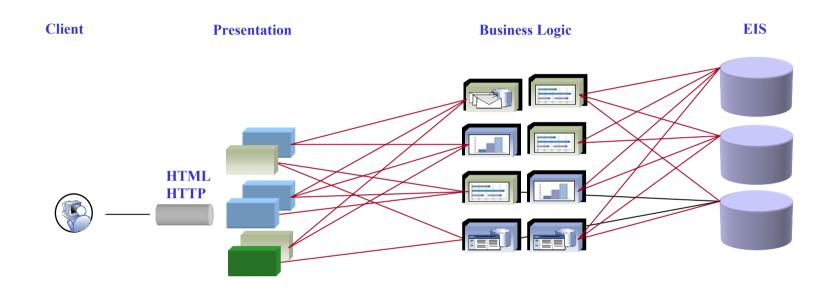

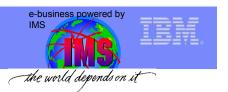

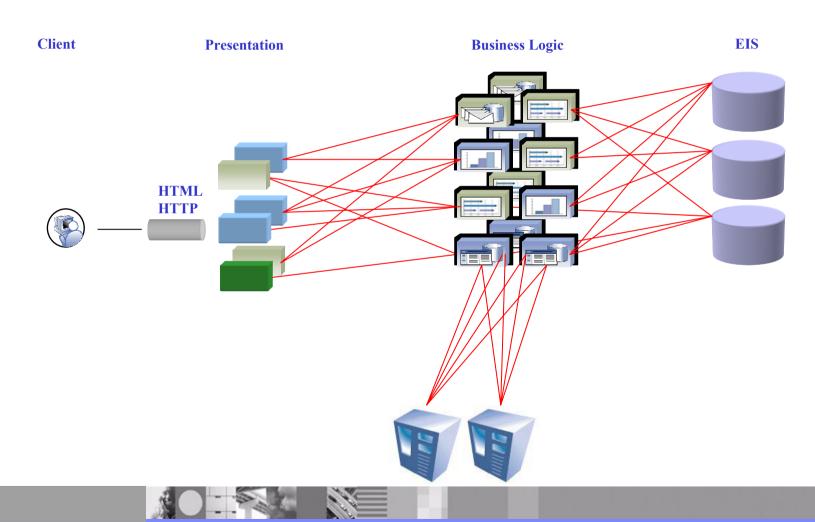

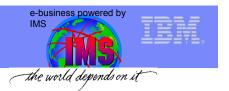

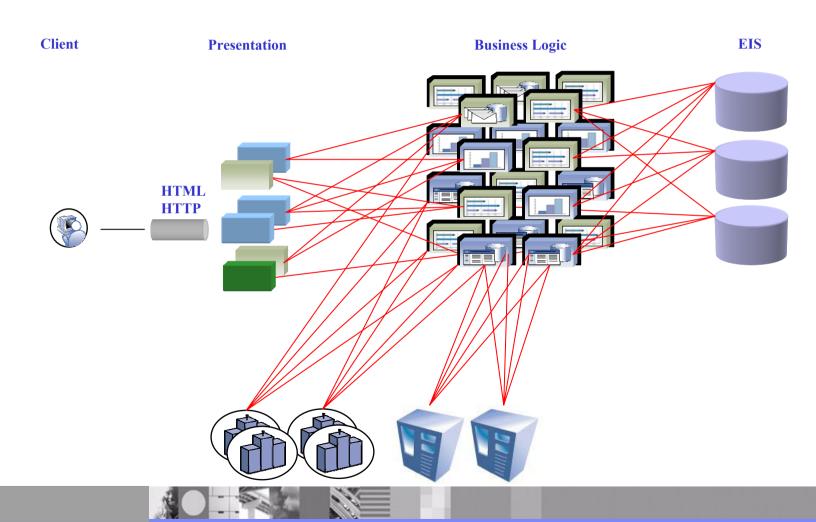

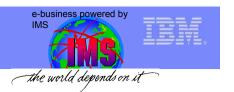

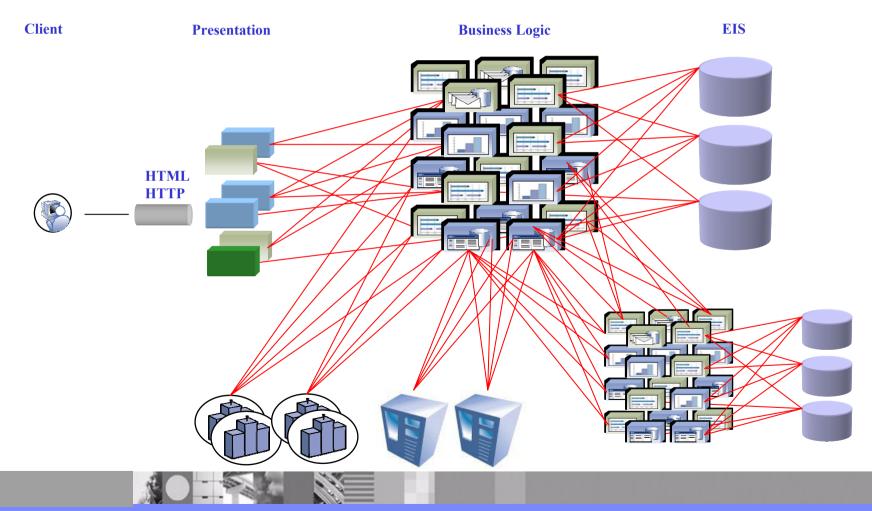

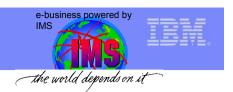

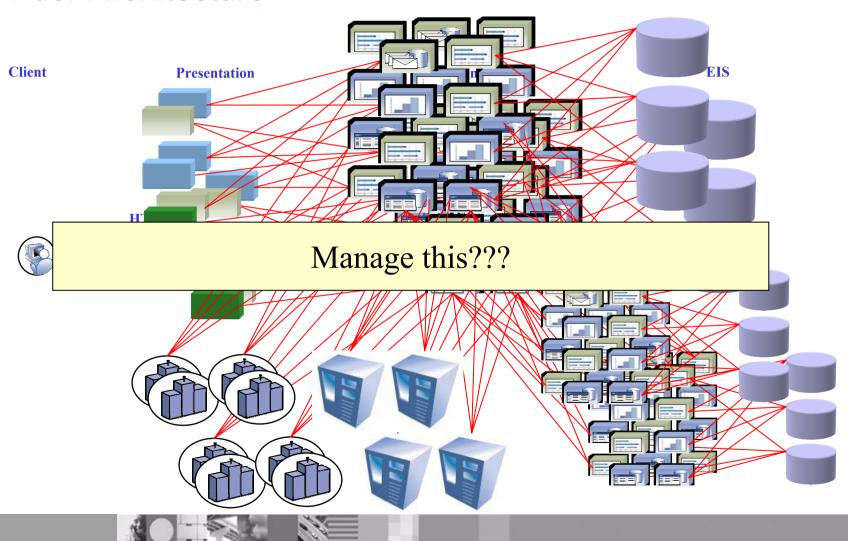

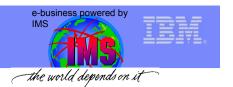

## XML / SOAP / Web Services

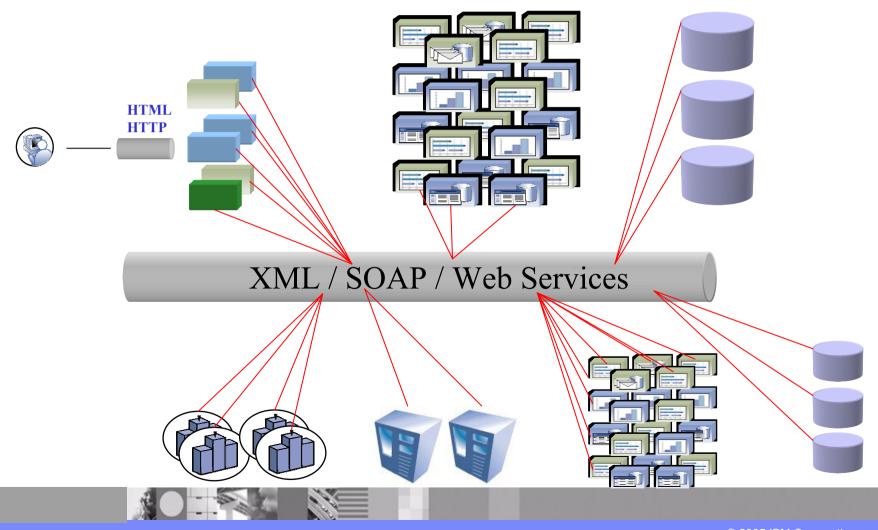

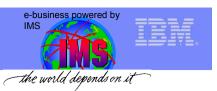

## IBM Service Oriented Architecture ESB Is a Defining Element

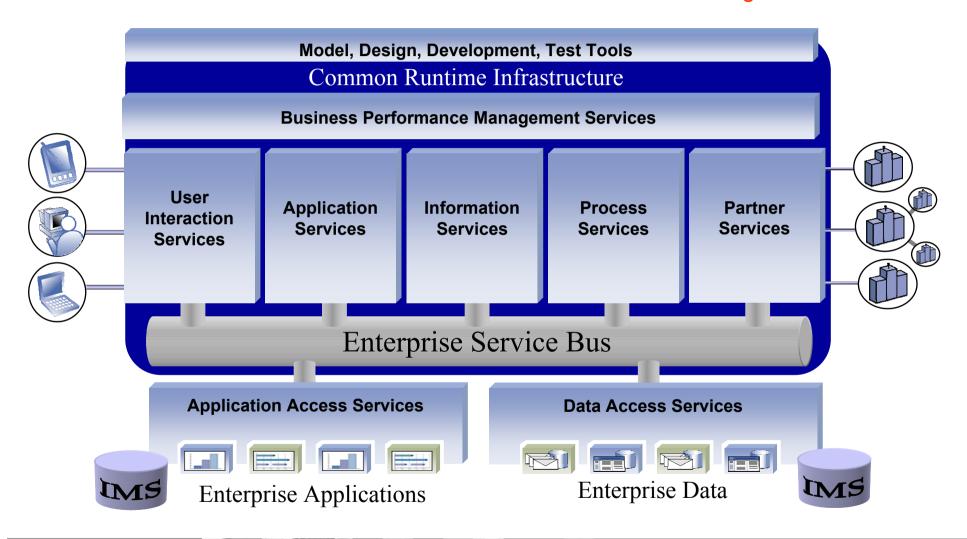

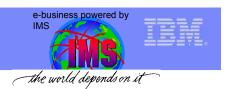

#### The Path to Web Services

TCP/IP: universal protocol

HTTP/HTML: universal presentation

XML: universal content

Technology

TCP/IP

Connectivity

Innovation

HTML

**Presentation** 

Web Pages

**Browse** the Web

Programmability

XML

Web Services

Program the Web

- Key success factors:
  - Ubiquity
  - Simplicity
  - Standardization

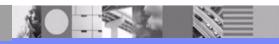

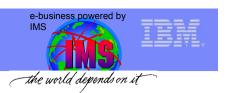

## Goals / Requirements for the SOA

- 1. Interoperability between systems and programming languages:
  - → communication protocol
- 2. A platform independent syntax for describing the interfaces to the functional units (services):
  - → interface definition language
- 3. Mechanism for discovering a service for use at run time or during the design phase:
  - → computer accessible search & discovery facilities
- Protect the data being exchanged between services and/or consumer of services
  - → security

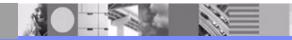

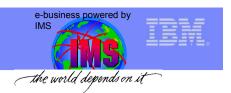

## Core Technologies of Web Services

#### **XML** (extensible markup language)

- underlies most of the specifications used for Web services
- generic language used to describe any kind of content in a structured way, separated from presentation on a specific device

#### **SOAP** (Simple Object and Access Protocol)

 programming language & platform neutral protocol allowing a client to call a remote service (XML based RPC & messaging protocol)

#### **WSDL** (Web Services Description Language)

- XML based interface & implementation description language
- defines service access information

#### **UDDI** (Universal Description Discovery and Integration)

 client side API and SOAP based server implementation used to store & retrieve information of service providers and Web services (registry mechanism)

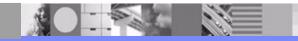

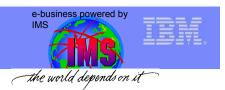

#### What is XML

 A Standardized, Simple, and Self-Describing Markup Language for documents containing structured or semi-structured information.

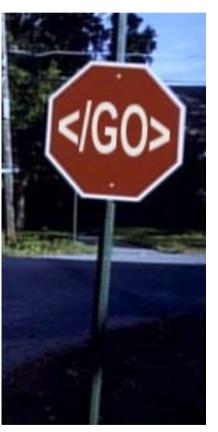

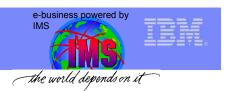

## Why XML...

- Standard Internet Data Exchange Format
  - Self-Describing
  - Handles encoding

Handles byte ordering

<OrderNumber>110203/OrderNumber>

- Human Legible?
- Easily Parsed
- Standard!

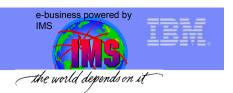

## The XML Schema Definition Language

## An XML language for defining the legal building blocks of a valid XML document

#### An XMI Schema:

- defines elements and attributes that can appear in a document
- defines which elements are child elements
- defines the order and number of child elements
- defines whether an element is empty or can include text
- defines data types for elements and attributes
- defines default and fixed values for elements and attributes

Defines an agreed upon communication contract for exchanging XML documents

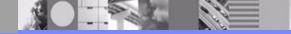

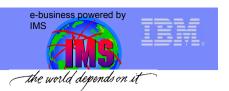

## Core Technologies of Web Services

#### XML (extensible markup language)

- underlies most of the specifications used for Web services
- generic language used to describe any kind of content in a structured way, separated from presentation on a specific device

#### **SOAP** (Simple Object and Access Protocol)

 programming language & platform neutral protocol allowing a client to call a remote service (XML based RPC & messaging protocol)

#### WSDL (Web Services Description Language)

- XML based interface & implementation description language
- defines service access information

#### **UDDI** (Universal Description Discovery and Integration)

 client side API and SOAP based server implementation used to store & retrieve information of service providers and Web services (registry mechanism)

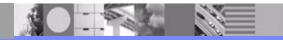

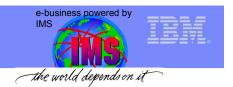

## Simple Object Access Protocol (SOAP)

- What is SOAP?
  - XML based protocol for exchanging structured information in a loosely-coupled distributed environment
  - Communicate with and expose features to distributed applications
  - Separate content from mode of transport
  - Platform-independent, language-neutral
  - Open standard
  - Simple Messaging to RPC

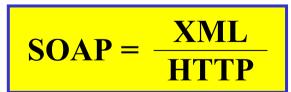

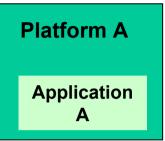

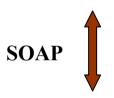

Application B

Platform B

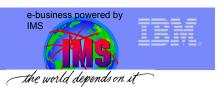

#### The SOAP 1.1 construct

A SOAP message contains 4 parts:

- 1. Envelope: defines the content of the message
- 2. Header (optional): contains header information
- 3. Body: contains call and response information
- 4. Fault : contains errors

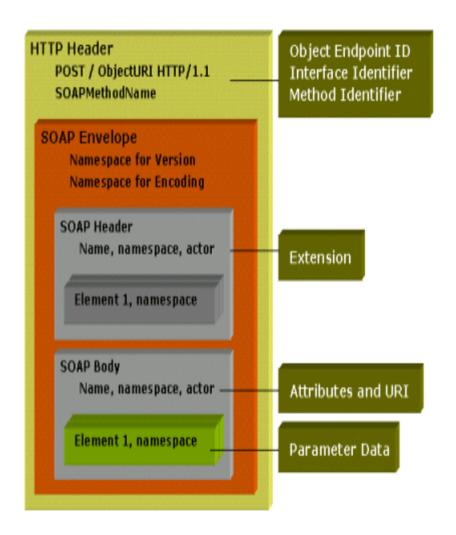

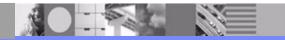

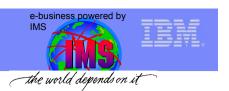

## Build input message in XML

SOAP Client
(web page,
client application,
another web service,
etc.)

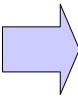

```
<arg0 xsi:type="ns7:INPUTMSG"
     xmlns:ns7="http://sample/">
     <in_ll>32</in_ll>
     <in_zz>0</in_zz>
     <in_trcd>IVTNO</in_trcd>
     <in_cmd>DISPLAY</in_cmd>
          <in_name1>HOLTZ</in_name1>
          <in_name2 xsi:nil="true"/>
          <in_extn xsi:nil="true"/>
          <in_zip xsi:nil="true"/>
</arg0>
```

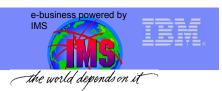

## **SOAP Body**

- Body (required)
  - Contains application-specific message
  - May be encoded variously

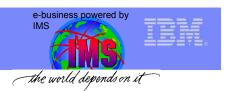

#### **SOAP** Header

- Header (optional)
  - Contains metadata entries about message
  - Specifies which entries must be understood and by which target "actor" in chain of recipients
  - Declares encoding rules (optional)

```
<soapenv:Body>
                 <soapenv:Header>
 <arg0 xsi:type="ns7:INPl
    xmlns:ns7="http://s
  <in | | 1|>32</in | | 1|>
                    <ns1:IMSService xmlns:ns3="IMSSOAP"</pre>
  <in zz>0</in zz>
  <in_trcd>IVTNO</in
  <in cmd>DISPLAY</
                           soapenv:mustUnderstand="0" xsi:type="xsd:string">
  <in name1>HOLTZ<
  <in name2 xsi:nil="tr
                       Phone Book Service
  <in extn xsi:nil="true
  <in_ zip xsi:nil="true"
 </arg0>
                    </ns1:IMSService>
</soapenv:Body>
                </soapenv:Header>
```

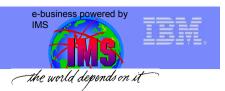

#### **SOAP Fault**

- Fault element (optional)
  - Contained in Body
  - Describes error class (version mismatch, headers not understood, client error, server error)

```
<soapenv:Header>
<ns1:IMSService xmlns:ns3="IMSSOAP"
   soapenv:mustUnderstand="0" xsi:type="xsd:string"
  Phone Book Service
</ns1:IMSService>
</soapenv:Header>
<soapenv:Body>
                   <soapenv:Fault>
 <arg0 xsi:type="ns7:INPl
    xmlns:ns7="http://s
  <in | | 1|>32</in | | 1|>
                       <faultcode>-11274</faultcode>
  <in zz>0</in zz>
  <in trcd>IVTNO</in
  <in cmd>DISPLAY</
                       <faultstring>SomeError</faultstring>
  <in name1>HOLTZ<
  <in name2 xsi:nil="tr
                       <faultactor>FaultConstructor</faultactor>
  <in extn xsi:nil="true
  <in zip xsi:nil="true"
 </arg0>
                       <detail>This is just an example fault</detail>
</soapenv:Body>
                   </soapenv:Fault>
```

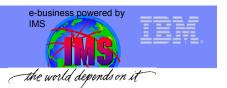

## **SOAP Envelope**

- Envelope (required)
  - Defines SOAP namespace

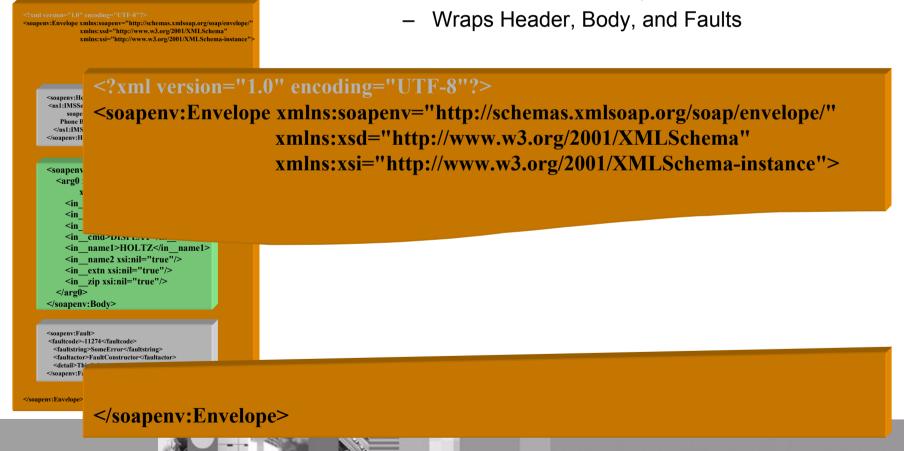

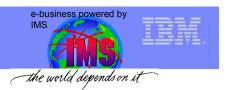

#### HTTP Header and SOAP Call

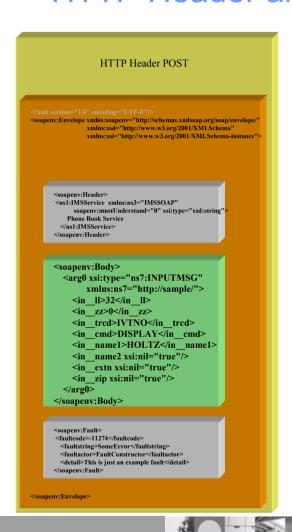

- HTTP Header
  - POST call
  - Security

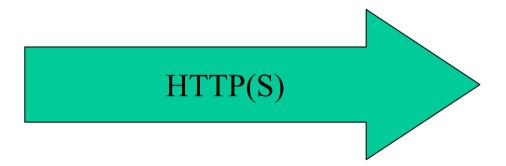

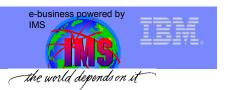

## HTTP SOAP Response

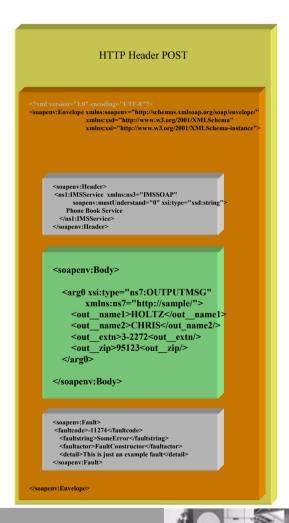

- Faults can be examined
- Output XML is extracted

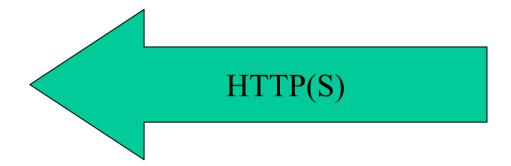

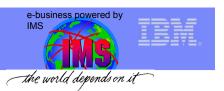

## Convert Output Message From XML

SOAP Client
(web page,
client application,
another web service,
etc.)

```
<soapenv:Body>
 <arg0 xsi:type="ns7:OUTPUTMSG"
      xmlns:ns7="http://sample/">
    <out name1>HOLTZ</out name1>
    <out_name2>CHRIS</out_name2/>
    <out extn>3-2272<out extn/>
    <out_zip>95123<out_zip/>
 </arg0>
</soapenv:Body>
```

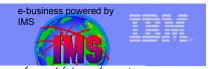

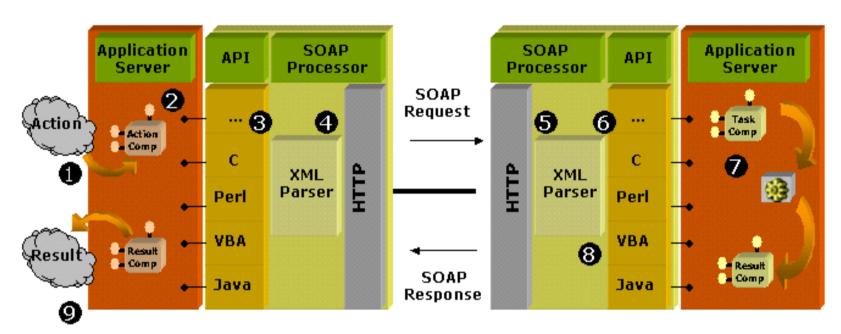

(display, actions, database access,...)

- A SOAP client formats a message in XML including a SOAP "envelope" element describing the message
- The client sends the message to a SOAP server in the body of an HTTP request
- The server determines whether the message is valid and supported
- The server formats its response in XML and sends it to the client in the body of an HTTP response

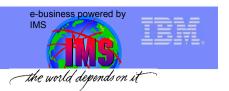

## Core Technologies of Web Services

#### XML (extensible markup language)

- underlies most of the specifications used for Web services
- generic language used to describe any kind of content in a structured way, separated from presentation on a specific device

#### **SOAP** (Simple Object and Access Protocol)

 programming language & platform neutral protocol allowing a client to call a remote service (XML based RPC & messaging protocol)

#### **WSDL** (Web Services Description Language)

- XML based interface & implementation description language
- defines service access information

#### **UDDI** (Universal Description Discovery and Integration)

 client side API and SOAP based server implementation used to store & retrieve information of service providers and Web services (registry mechanism)

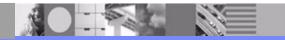

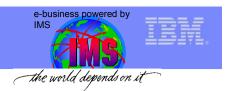

## Interface Definition Language - WSDL

- A Web Services Description Language document describes
  - Who owns and is publishing the service
  - What the service does
  - Where the service resides
  - How to invoke the service
- An XML Vocabulary
  - Similar in purpose to IDL but is XML based
- Defines binding for SOAP, HTTP GET/POST and MIME

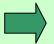

Provides everything an application needs to communicates with a web service

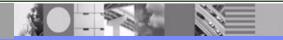

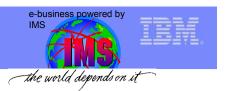

#### **WSDL** Parts

- Types
  - Used to define custom message types
- Messages
  - Abstraction of request and response messages that the client and service need to communicate.
- PortTypes
  - Contains a set of operations.
  - Operations organize WSDL messages.
  - Operation->method name, PortType->java interface
- Bindings
  - Binds the PortType to a specific protocol (typically SOAP over http).
  - You can bind one PortType to several different protocols by using more than one port.
- Services
  - Gives you one or more URLs for the service.

#### **WSDL1.1 Document**

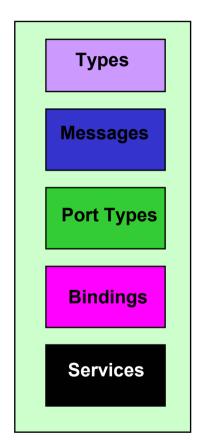

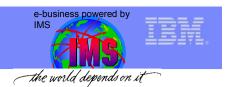

#### PhoneBook Example

#### **Cobol Source**

#### 01 INPUT-MESSAGE.

02 IN-LL PICTURE S9(3) COMP. 02 IN-ZZ PICTURE S9(3) COMP. 02 IN-TRANCODE PICTURE X(9). 02 IN-PERSON-NUMBER PICTURE X(6).

#### 01 OUTPUT-MESSAGE.

02 OUT-LL PICTURE S9(3) COMP VALUE +0. PICTURE S9(3) COMP VALUE +0. 02 OUT-ZZ 02 OUT-LASTNAME PICTURE X(20) VALUE SPACES.

02 OUT-FIRSTNAME PICTURE X(20) VALUE SPACES.

#### **WSDL 1.1 Document**

```
<?xml version="1.0" encoding="UTF-8"?>
<definitions name="IVTNOService"
targetNamespace="http://ims.soap.IVTNOService"
 xmlns="http://schemas.xmlsoap.org/wsdl/"
 xmlns:soap="http://schemas.xmlsoap.org/wsdl/soap/"
 xmlns:soapenv="http://schemas.xmlsoap.org/soap/envelope/"
 xmlns:tns="http://ims.soap.IVTNOService"
 <complexType name="INPUTMSG"</pre>
                                               Types
   <sequence>
     <element name="in II">
       <simpleType>
          <restriction base="short"/>
       </simpleType>
     </element>
     <element name="in zz">
       <simpleType>
          <restriction base="short"/>
       </simpleType>
     </element>
```

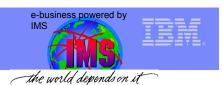

#### WSDL PhoneBook Example

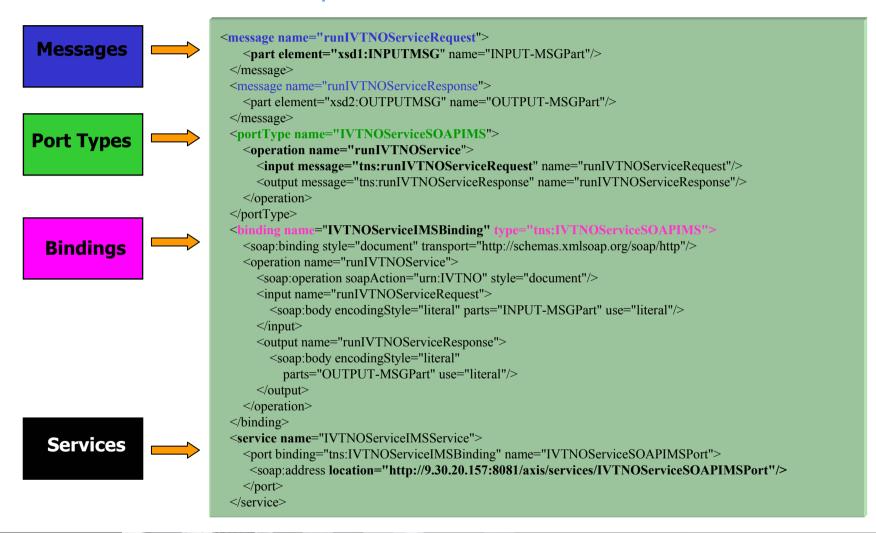

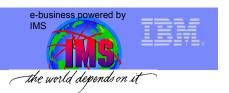

#### Core Technologies of Web Services

#### XML (extensible markup language)

- underlies most of the specifications used for Web services
- generic language used to describe any kind of content in a structured way, separated from presentation on a specific device

#### **SOAP** (Simple Object and Access Protocol)

 programming language & platform neutral protocol allowing a client to call a remote service (XML based RPC & messaging protocol)

#### WSDL (Web Services Description Language)

- XML based interface & implementation description language
- defines service access information

#### **UDDI** (Universal Description Discovery and Integration)

 client side API and SOAP based server implementation used to store & retrieve information of service providers and Web services (registry mechanism)

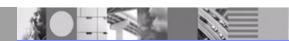

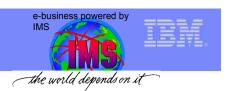

## Universal Description, Discovery and Integration (UDDI)

#### Services Registry

Support for publishing and locating services

#### Service Provider

- Provides e-business services
- >PUBLISHES availability of services through registry

#### Service Requestor

- >FINDS needed services via Registry
- **BINDS** to services via Provider

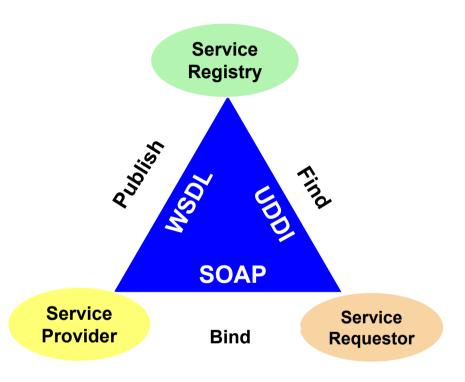

Standards Based specification for service description and discovery

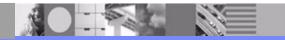

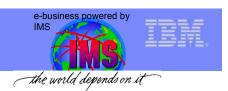

# Universal Description, Discovery and Integration (UDDI)

Place to advertise both the business and technical aspects of business offerings.

➤ Businesses register public information about themselves

➤ Standards bodies, programmers, businesses register information about their service types

White Pages

Yellow Pages

Green Pages

Service Type Registrations

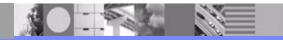

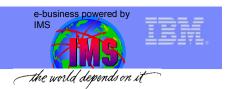

# Registry Synchronization

- Peer Nodes (websites)
  - Companies Register with any node
  - Registration Replicated on a daily basis
  - Complete Set of "registered" records available at all nodes
- Common Set of SOAP APIs supported by all nodes
- Compliance enforced by business contract

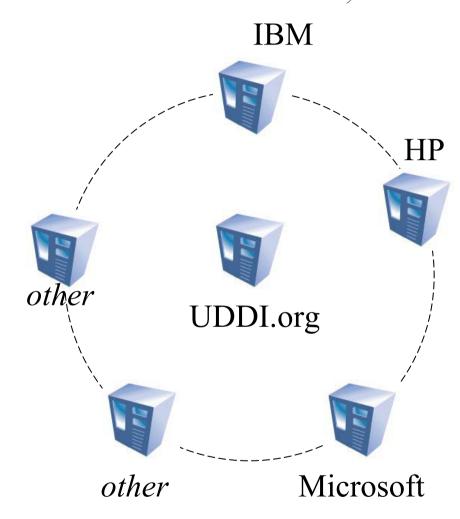

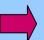

IBM's UDDI: www-3.ibm.com/services/uddi/

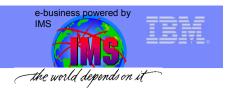

## Web Services Security

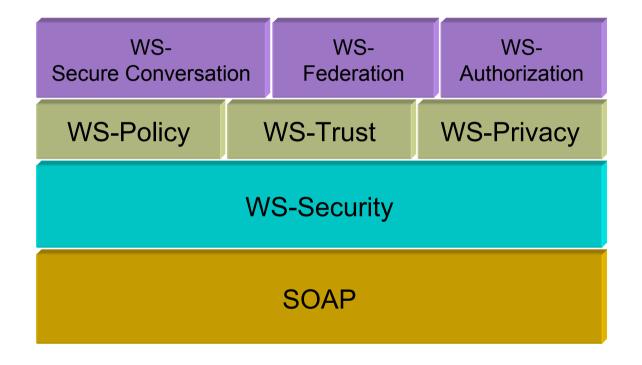

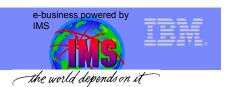

### Creating and Using a Web Service

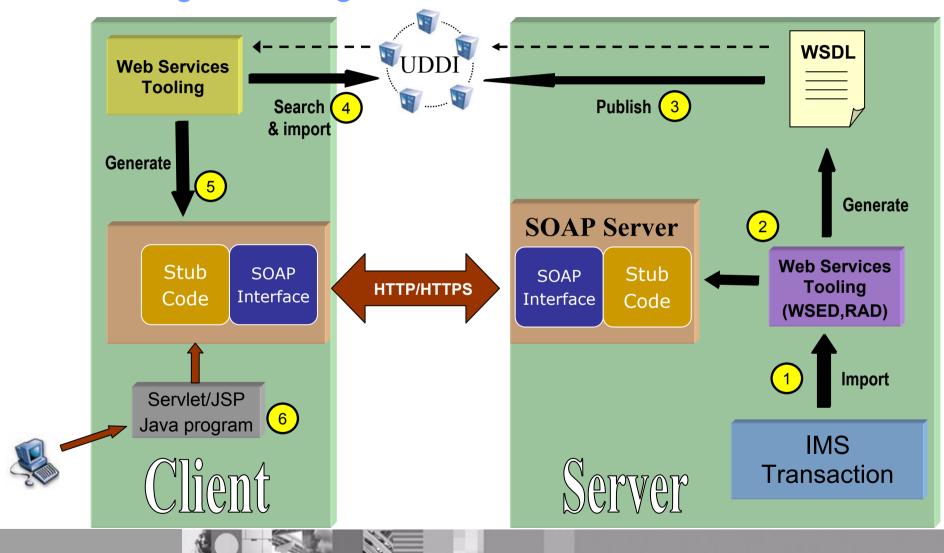

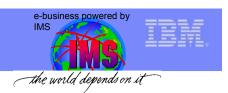

## Bringing IMS into the SOA era

- OTMA
- IMS Connect
- IMS Connector for Java

- CAM + WSED / RAD
  - Web Service Generation
  - COBOL XML Converters
  - MFS Web Services Generation
- IMS Connect w/ XML Converter
- SOAP gateway

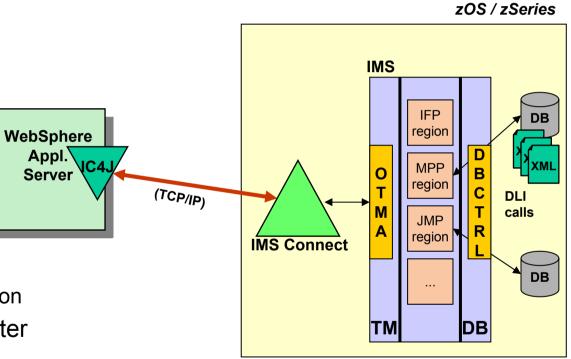

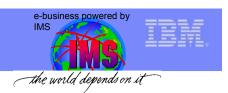

## Common Application Metamodel (CAM)

- CAM enables a data structure to be defined in a standardized, platform neutral and language neutral manner:
  - → definition is stored in **XML Metadata Interchange** (XMI) format
- A tool would be used to "import" a data source and create an XMI description, based upon the CAM language model
   <u>Today</u>: support for COBOL, C and MFS data definitions in WebSphere tooling
- The generated XMI data can then be used by tools to create:
  - corresponding XML Schema
  - WSDL
  - format handlers (adapters) for transforming data to a different format, e.g. transforming ...
  - ... a Java bean into an IMS input message

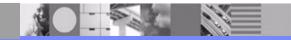

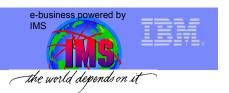

## Common Application Metamodel (CAM)

# CAM is OMG marketplace standard for EAI

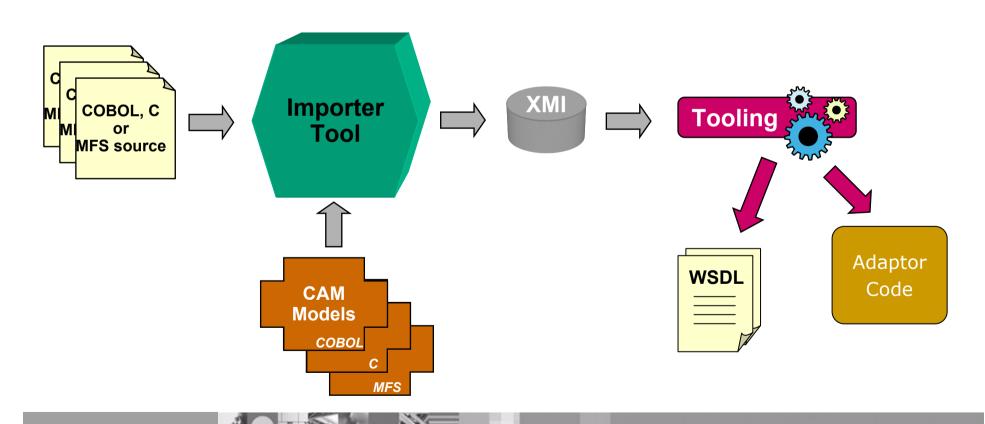

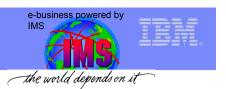

## IMS MFS Web Services - Tooling Support

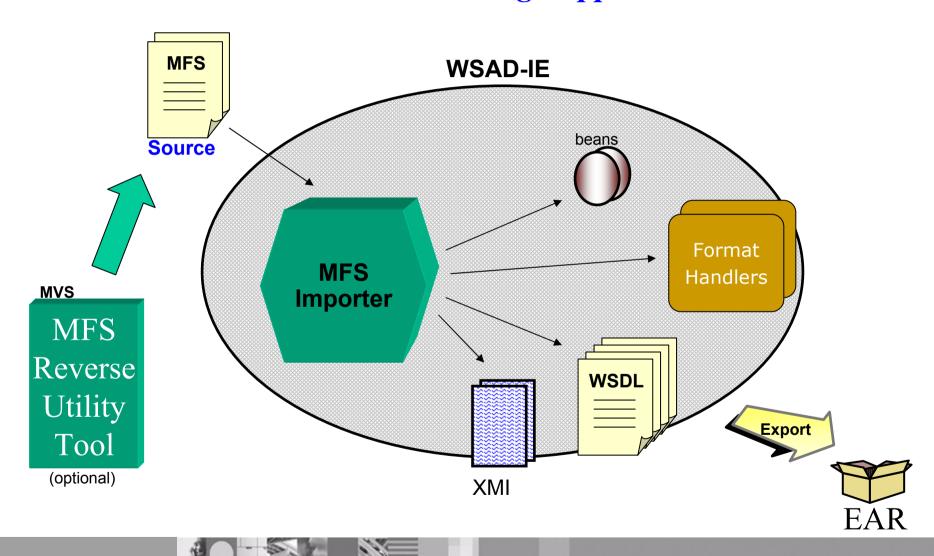

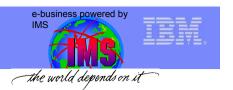

### Addition of MFS Web Services

#### zOS / zSeries

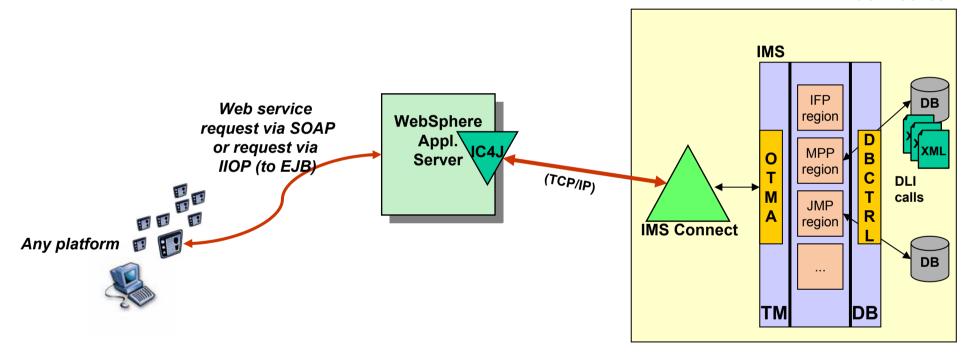

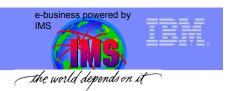

### WebSphere Studio Enterprise Developer (WSED)

- IDE for zOS traditional applications
- V 5.0+ includes XML converter tools supporting COBOL:
  - Inbound XML Converter:
    - ✓ use XML PARSE verb of the Enterprise COBOL V3.1+ compiler to parse incoming XML messages
    - convert parsed messages to COBOL byte streams
  - Outbound XML Converter:
    - ✓ convert output COBOL byte streams to XML messages

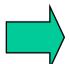

Enable legacy IMS COBOL applications processing XML input/ output messages

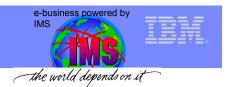

# Generate XML Converter using WSED 5.0+

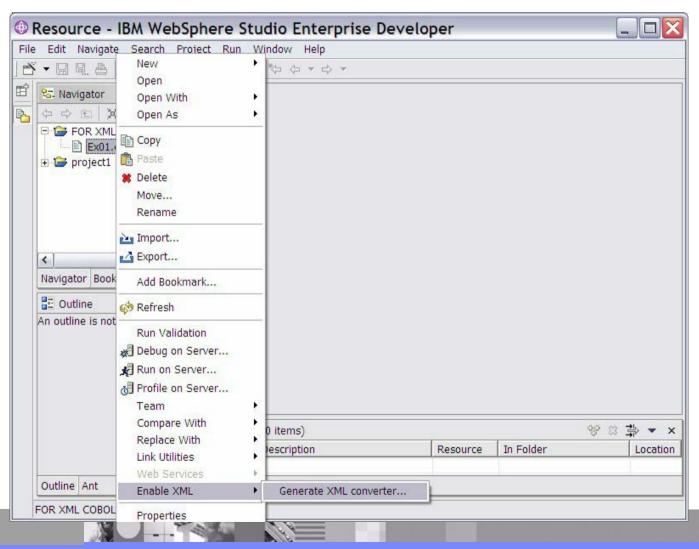

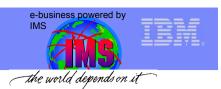

# Generate XML Converter using WSED 5.0+

| ile, <mark>data set, or member select</mark> i                                                                                                    | ion                                           |        |
|----------------------------------------------------------------------------------------------------|-----------------------------------------------|--------|
| Select the source and targets for the XML converter                                                                                                    |                                               |        |
| Select the source for the XML                                                                                                    | converter                                     |        |
| Source file or member:                                                                                                    | /FOR XML COBOL ADAPTER/Ex01.ccp               | Browse |
| Select targets for the XML con                                                                                                    | verter                                        |        |
| Converter folder:                                                                                                    | /FOR XML COBOL ADAPTER                        | Browse |
| Input converter file name:                                                                                                    | Ex01D.cbl                                     |        |
| Output converter file name:                                                                                                    |                                               |        |
| Converter driver file name:                                                                                                    |                                               |        |
| ✓ Generate converters and co                                                                                                    | onverter driver to the Input converter file   |        |
| Select targets for the XML Sch                                                                                                    | nema                                          |        |
| Select targets for the XML Sch                                                                                                    |                                               | Browse |
| Select targets for the XML Sch<br>XSD file folder:                                                                                                    | /FOR XML COBOL ADAPTER                        | Browse |
| Generate converters and converters and converters a | /FOR XML COBOL ADAPTER Ex01Lxsd               | Browse |
| Select targets for the XML Sch<br>XSD file folder:<br>Input message XSD file name:                                                                                                    | /FOR XML COBOL ADAPTER EX01I.xsd e: Ex010.xsd | Browse |

| pecify options for the XML converte<br>Specify identification attributes<br>Program name:<br>Author name: | Ex01 WSED                                  |  |
|----------------------------------------------------------------------------------------------------|--------------------------------------------|--|
| Program name:                                                                                             |                                            |  |
|                                                                                                    |                                            |  |
| Author name:                                                                                              | WSED                                       |  |
|                                                                                                    |                                            |  |
| Specify XML converter driver type                                                                         |                                            |  |
| Driver type:                                                                                              | Batch, TSO and USS                         |  |
| Configure XML message processing                                                                          | Batch, TSO and USS<br>CICS<br>IMS          |  |
| Maximum message size (KB):                                                                                | 32                                         |  |
| Inbound code page:                                                                                        | 1140 USA, Canada, etc. Euro Country Extend |  |
| Host code page:                                                                                           | 1140 USA, Canada, etc. Euro Country Extend |  |
| Outbound code page:                                                                                       | 1140 USA, Canada, etc. Euro Country Extend |  |
| Specify XML namespaces                                                                                    |                                            |  |
| Inbound namespace:                                                                                        | http://www.Ex01I.com/schemas/Ex01IInterfac |  |
| Outbound namespace:                                                                                       | http://www.Ex010.com/schemas/Ex010Interf   |  |

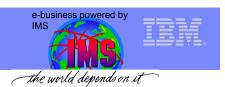

# Generate XML Converter using WSED 5.0+

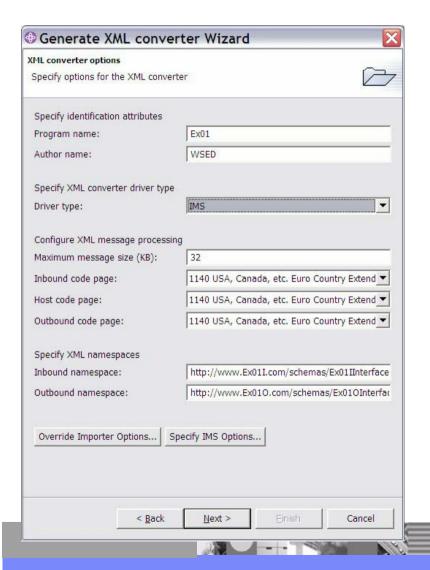

| • Generate XML converter Wizard                                                                                                    | ×     |
|----------------------------------------------------------------------------------------------------|-------|
| Data structures                                                                                                    |       |
| Select the input and output data structures                                                                                                    |       |
| The input and output data structures have been imported from the language file. Select the input and output data structures for use as input and output XML mess Input data structure:    V | ages. |
| Output data structure:                                                                                                    |       |
| OUT-UN-MSG  OUT-LL  OUT-ZZ  OUT-MSG  OUT-CMD  OUT-NAME1  OUT-NAME2  OUT-EXTN  OUT-SEGNO                                                                                                    |       |
|                                                                                                    | . 1   |
| < <u>Back</u> <u>Next</u> <u>Finish</u> Cance                                                                                                    | ei    |

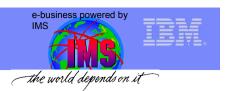

## New XML Applications through XML COBOL Adaptors

#### zOS / zSeries **IMS** Web service egion WebSphere request via SOAP Appl. or request via XML \* Server IIOP (to EJB) (TCP/IP) DLI calls IMS Connect Any platform Any platform 👩 🛐 DB XML enable new TM DB **COBOL** applications

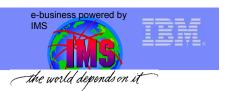

## Requirement: XML adapter for COBOL in IMS Connect

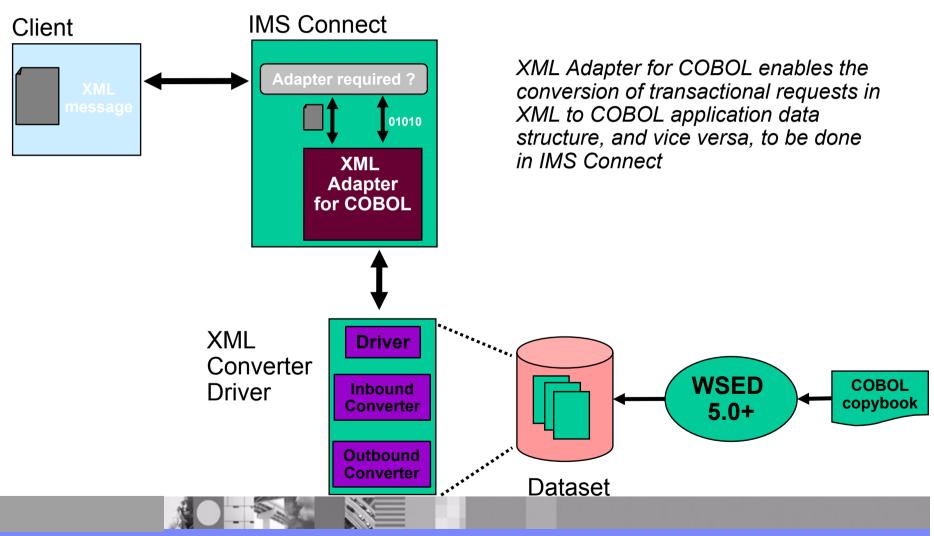

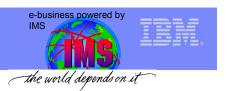

# New and Existing XML Applications through XML COBOL Adaptors

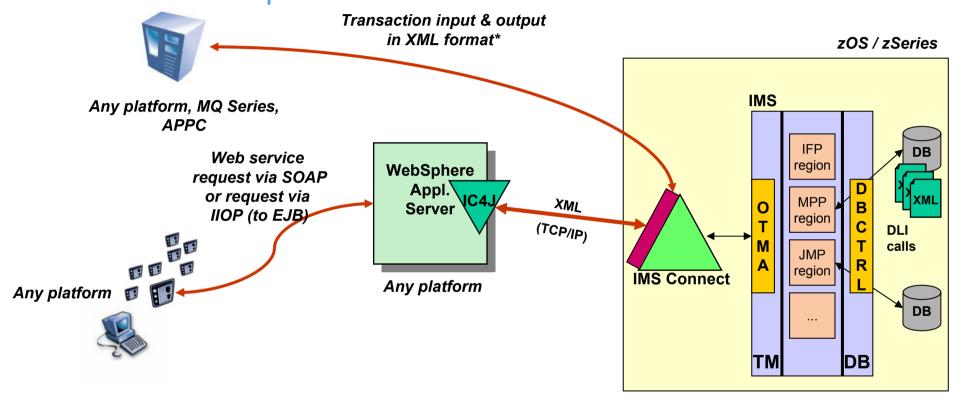

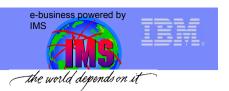

#### **IMS SOAP Gateway**

#### So far ...

... IMS provides services for IMS applications using (a) IMS OTMA (b) IMS Connect, (c) IMS Connector for Java, and (d) WebSphere Application Server:

- ✓ transform existing IMS transactions into services by using e.g. WSADIE, WSED, RAD
  to create service definitions for IMS transactions
- ✓ deploy these service definitions to WAS to make the IMS services available as an Enterprise Java Bean (EJB) services or Simple Object Access Protocol (SOAP) web services

#### Requirement: The IMS SOAP Gateway ...

... is an XML based connectivity solution that enables existing/ new IMS applications to:

- using SOAP to provide and request services
- independently of platform, environment, application language, or programming model

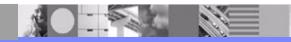

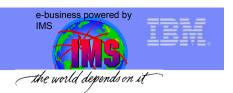

# **Requirement**: IMS SOAP Gateway

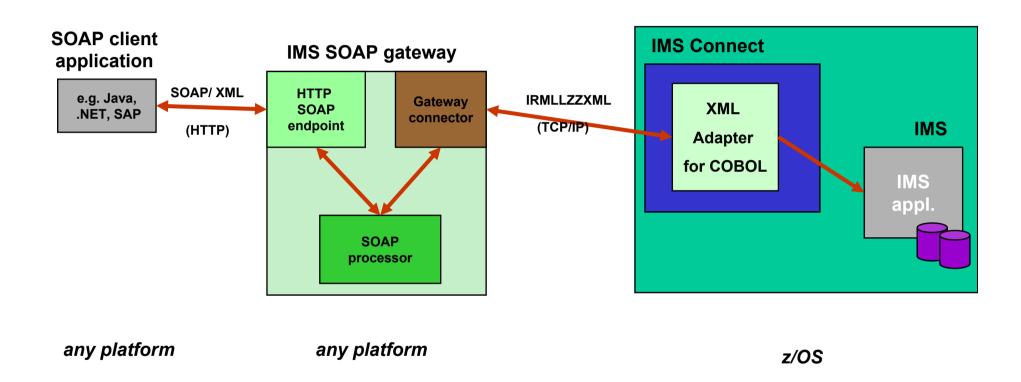

http://www.ibm.com/ims (then look for <u>SOAP for IMS</u>)

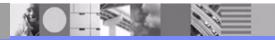

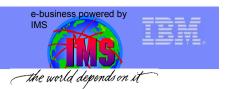

# New and Existing XML Applications through XML COBOL Adaptors

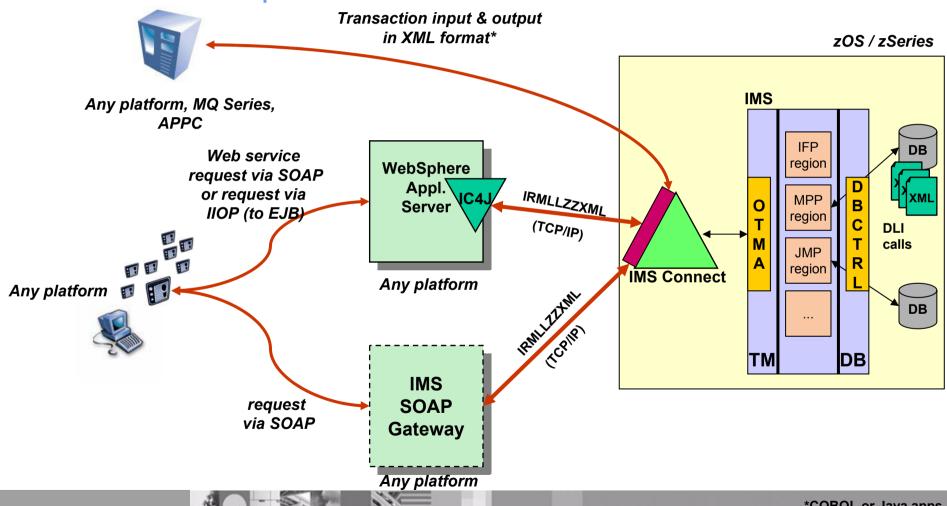

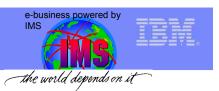

# IBM Service Oriented Architecture ESB Is a Defining Element

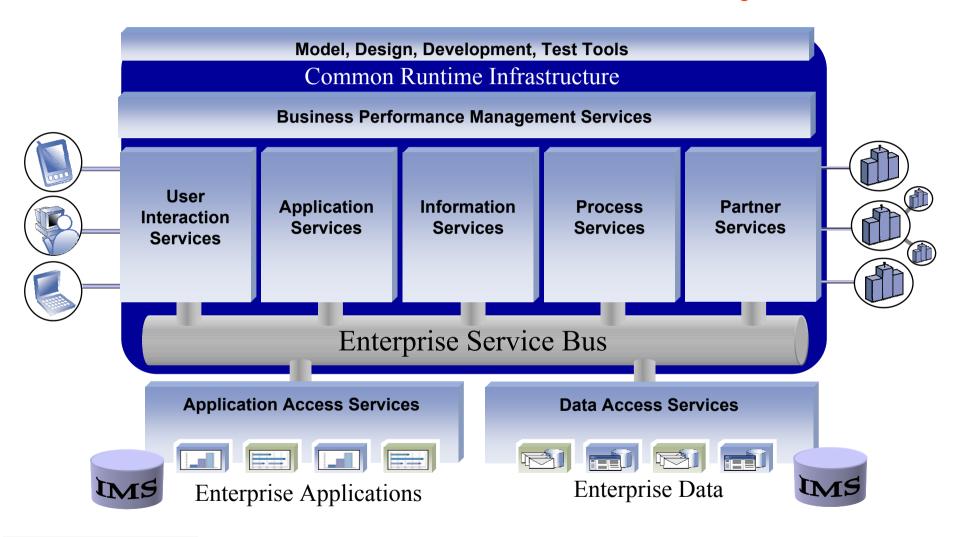